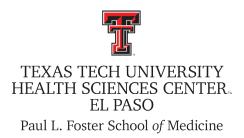

# .::DigitalMeasures ActivityInsight

**Faculty Reference Guide** 

## PART III: Entering Data in the Scholarship & Research Section

**Office of Faculty Affairs** 

#### Table of Contents

| Getting Help2                             |
|-------------------------------------------|
| Logging in2                               |
| Scholarship and Research                  |
| Contracts, Grants and Sponsored Research5 |
| Intellectual Contributions                |
| Book Chapter Import Tool                  |
| Biographical Sketch - NIH   NSF10         |
| IntellectualProperty12                    |
| Presentations                             |
| ResearchCurrentlyinProgress14             |
| ExtramuralProfessionalService15           |
| Summary of Scholarly Activity15           |

There are two ways to easily populate your Digital Measures account with your publications:

Using the BibTeX Import feature within Digital Measures, you can import citations from a wide variety of reference managers (e.g., EndNote, Mendeley, RefWorks, Zotero) and publication databases (e.g., Google Scholar, PubMed, Scopus, Web of Science). This website contains a step-by-step guide: Digital Measures Guide to BibTeX Import

Using the TTUHSC Publication Upload application, you can rapidly upload publication references into Digital Measures by accessing search engines (PubMed, Scopus, Google Scholar, etc.). Please use the following link to do so: Publications Upload Link

#### **Getting Help**

If you have any questions, comments, or concerns, regarding Digital Measures - Activity Insight, please contact the Paul L. Foster School of Medicine Office of Faculty Affairs.

#### **Office of Faculty Affairs**

Cindy Camarillo Digital Measures TTUHSC El Paso Institutional Administrator cindy.camarillo@ttuhsc.edu 915.215.4130

Miranda Alvarez Digital Measures PLFSOM School Liaison miranda.alvarez@ttuhsc.edu 915.215.4132

Jamal Nava Lead Analyst, Faculty Information Systems jamal.nava@ttuhsc.edu 915.215.4908

#### Logging On

Accessing Digital Measures/Activity Insight

Activity Insight is a web-based application compatible with most modern browsers for PC and Mac, including Internet Explorer, Mozilla Firefox and Apple Safari. Please cute and paste the link into your browser: <u>http://elpaso.ttuhsc.edu/digitalmeasures</u>

|                                                                                                    | TEXAS TECH UNIVERSITY<br>HEALTH SCIENCES CENTER-                                                                                                    | Log in using               |
|----------------------------------------------------------------------------------------------------|----------------------------------------------------------------------------------------------------|----------------------------|
| Yc                                                                                                    | uare entering a Secure Service - please log inl         Enter your Username and Password         Username:         panava         panava         Warn me before logging me into other sites.         Loging clear         Foroid password?                                                                                                    | your eRaider and password. |
| require authentication<br>Use of TTUHSC Information<br>higher education inso<br>Unauthorized use is<br>subject to criminal p | Eorgotusemame?<br>, please Log Out and Exit your web browser when you are done accessing services that<br>ont<br>irmation resources is subject to University O.P's and other applicable laws. As a state<br>stitution, TTU-HSC is required by the State of Texas to notify you of the following: "A)<br>prohibited, (B) Usage may be subject to security testing and monitoring, C) Misuse is<br>rosecution, and D) No expectation of privacy except as otherwise provided by<br>ways" (Texas Administative Code, 202.75). |                            |
| Sta                                                                                                    | TEXAS TECH UNIVERSITY SYSTEM<br>reancy Preparadness   Mapo & Directions   Contact Us   Jobs at TTUHSC<br>(SC Mobile   Texas Tech University System   Texas Tech University<br>Online Institutional Resumes<br>te of Eners Website   Texas International Security   SAD Fault Resorting<br>Tech International International Security   SAD Fault Resorting                                                                                                    |                            |

Once you are logged on, you will see the Main Menu page. To enter data, click on a link on this page to open the data entry screen. This reference guide covers entry of information in the Scholarship & Research section.

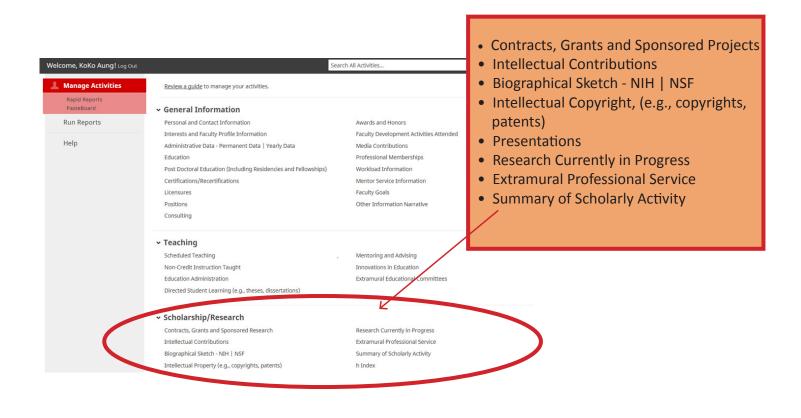

#### **SCHOLARSHIP & RESEARCH** < Edit Contracts, Grants and Sponsored Research Save Save Cancel B. Save + Add Another List each grant or contract on which you were a principal investigator, co-principal or co-investigator (not consultant) obtained to support your scholarly activities or interest including research, contributions to medical education, and/or patient care. This section is for information Contract/Grant/Research Type Intramural 0 regarding Tenure & Promotion, Faculty Activities, and Faculty Research and Explanation of "Other" **Scholarly Activity** Contract/Grant/Research Title Genomics Testing for Resistant Bacteria Leave this box checked if you Grant Number would like the course to appear on Show on Faculty Profile your faculty profile. Awarding Agency TX Tech Univ HSC Awarding Agency Description Multiple Investigators can be added one at a time by clicking on the ADD button. Awarding Agency Category ▼ ▲ Either select a TTUHSC faculty member from the drop down list or enter the Explanation of "Other" name in the "First Name" and "Last Name" fields. Investigators Please either select a person from the drop-down list or enter their name in the input fields. To remove an investigator, click on the "X" in the red box. Investigator People at Texas Tech University Health Sciences Center Middle Name/Initial Last Name First Name Bartlet, John 🛎 jamal.nava John Christopher Bartlet You've specified John C Bartlet with a maiden/pen name of John Christopher BartJet. Role If a student, what is his/her level? Percent Effort Co-Principal Θ Ŧ ĥ Investigator People at Texas Tech University Health Sciences Center First Name Middle Name/Initial Last Name John C. Bartlet Select or type a name ... Ŧ Role If a student, what is his/her level? Percent Effort Co-Investigator 20 Θ • Select the number of investigator rows to add: 1 0 +Add This section continued on next page

Optional

| < Edit Contracts, Grants and Sponsored Research            | Cancel | 💾 Save | 🛱 Save + Add Another |  |
|------------------------------------------------------------|--------|--------|----------------------|--|
| Select the number of investigator rows to add: 1 💿 🚽 🖗 Add |        |        |                      |  |

"Amount Funded", "Direct Cost", and "Indirect Cost" below represent the entire lifespan of the grant. Future years are only estimates.

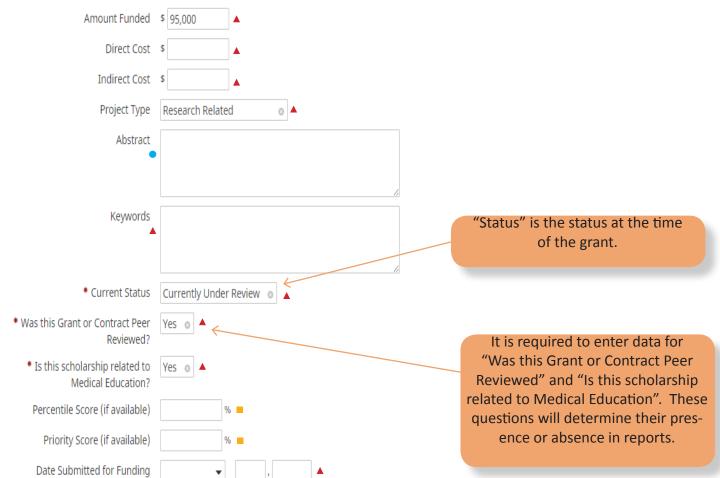

Note: For activities that are/were only on one day, leave the start date blank and specify the end date. For activities that you started but have not yet presently completed, specify the start date and leave the end date blank.

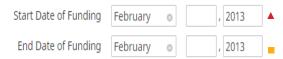

Required

| < Edit Intellectual                                                                      | Contril    | outions             |                                         |                 |                 | Cancel          | This scr           | Save<br>Save is for a                                                    |                        | + Add Anothe<br>cations, | r          |
|------------------------------------------------------------------------------------------|------------|---------------------|-----------------------------------------|-----------------|-----------------|-----------------|--------------------|--------------------------------------------------------------------------|------------------------|--------------------------|------------|
| List all publications, case repo                                                         | orts, book | s, chapters,        | abstracts, et                           | с.              |                 | inf             |                    | acts, journa<br>Enter da <sup>:</sup><br>on from July                    | ta for                 |                          |            |
| * Contributi                                                                             | on Type    | Journal A           | rticle                                  |                 | 0               |                 |                    |                                                                          |                        |                          |            |
| Explanation of                                                                           | "Other"    |                     |                                         |                 |                 | w               | ould li            | e this box ch<br>ke the cours<br>/our faculty                            | se to app              | pear on                  |            |
| * Currer                                                                                 | nt Status  | Published           | ł                                       |                 | 0               |                 |                    | ,                                                                        |                        |                          |            |
| Title of Cont                                                                            | ribution   | Preventio           | n and contro                            | l of seasonal i | nfluenza w      | ith vaccii      |                    |                                                                          |                        |                          |            |
| 🛿 Title of Larg                                                                          | er Work    |                     |                                         |                 |                 |                 | Multi              | ple authors                                                              | can he                 | habbe                    |            |
| Show on Facult                                                                           | y Profile  | <b>!</b> • <i>k</i> |                                         |                 |                 | OI              |                    | time by clic<br>butto                                                    | king on                |                          |            |
| Authors<br>Please order the authors in the orde<br>Please either select a person from th |            |                     | 1 C C C C C C C C C C C C C C C C C C C | -               | nt of each auth | fr              | om the             | ect a TTUHS<br>drop down<br>the "First N<br>Name" fi                     | n list or e<br>Name" a | enter the                |            |
| 1st Author                                                                               |            |                     |                                         |                 |                 |                 |                    |                                                                          |                        | 1                        | <b>7</b> 🔺 |
| People at Texas Tech University<br>Health Sciences Center                                | First Nan  | ne                  | Middle<br>Name/Initial                  | Last Name       | 0               | Institution/Co  | mpany              | If a student, what<br>his/her level?                                     | t is Senio<br>auth     |                          | ding       |
| Bartlet, John C: jamal.nava                                                              | John       |                     | Christopher                             | Bartlet         |                 | na kan Danslas  |                    |                                                                          | •                      | •                        |            |
| 2nd Author                                                                               | rou ve sj  | pecified John C     | . Bartlet with a m                      | naiden/pen name | of John Christ  | topher Bartlet. |                    |                                                                          |                        |                          | Î          |
| Select or type a name 🔻                                                                  |            |                     |                                         |                 |                 |                 |                    |                                                                          | •                      | • •                      |            |
| Select the number of author rows t                                                       | to add: 1  | 0 +                 | Add                                     |                 |                 | by c<br>move    | licking<br>e the a | thors in the<br>on the up o<br>uthor to the<br>an author, c<br>the red b | or down<br>e correct   | arrow to<br>t position.  |            |
|                                                                                          |            |                     |                                         |                 | Require         | d 📕 F           | Require            | ed, if applica                                                           | able 🔵                 | Optional                 |            |

#### **SCHOLARSHIP & RESEARCH** < Edit Intellectual Contributions 🗎 Save Cancel 🛱 Save + Add Another Journal MMWR. Recommendations and reports: Morbidity and me Publisher City and State of Journal/Publisher Country of Journal/Publisher Volume 62 Issue Number/Edition RR-07 Page Numbers or Number of Pages 1 Web Address http:// DOI (Digital Object Identifier) Editor(s) ISBN/ISSN Number/Case # Remember, it is required to enter data for "Was this Grant or Contract PubMed Central ID Number Peer Reviewed" and "Is this scholar-Audience of Circulation ship related to Medical Education". These questions will determine their \* Was this peer-reviewed/refereed? Yes Ø presence or absence in reports. Is this publicly available? Yes Data-based Research Yes Is this scholarship related to Yes c Medical Education? One record may have multiple dates. As the publication chang-Abstract/Synopsis es from submitted to accepted to published change the current status and complete the date fields as follows: If "Current Status" is "Submitted" then date goes in "Date Submitted" Did this contribution receive an Yes 💿 If "Current Status" is "Press" then date goes in Accepted award? If 'Current Status" is "Published" then date goes in "Published" If yes, Award Name Choose File... No File Stored Full-text of this item (maximum file size 10 MB) Expected Date of Submission -Date Submitted • Date Accepted Ŧ Date Published , 2013 • Required, if applicable Required Optional

Paul L. Foster School of Medicine Faculty Activity Insight Guide, Part III Revised 3/1/17 Page 7

#### **DM - Book Chapter Import**

#### The following is an example of a Book Chapter entry:

1. Kurjak A, Kupesic S. Infertility. In: Kurjak A (ed) Transvaginal color Doppler sonography. London, Parthenon Publishing, 1991, p 33-41.

It is comprised by the following (mandatory) sections:

| Entry # (optional): | 1.                                                       |
|---------------------|----------------------------------------------------------|
| Author(s):          | Kurjak A, Kupesic S.                                     |
| Chapter Name:       | Infertility.                                             |
| Book Name:          | In: Kurjak A (ed) Transvaginal color Doppler sonography. |
| Publisher Info:     | London, Parthenon Publishing, 1991, p 33-41.             |

Observe that each of the sections is delimited by a "." (dot/period)

1"." Kurjak A, Kupesic S"." Infertility"." In: Kurjak A (ed) Transvaginal color Doppler sonography"." London, Parthenon Publishing, 1991, p 33-41"."

#### Also observe that sections Author(s) and Publisher Info are delimited by "," (commas)

1. Kurjak A", "Kupesic S. Infertility. In: Kurjak A (ed) Transvaginal color Doppler sonography. London", "Parthenon Publishing", "1991", p 33-41.

Section Authors can have 1 or more authors (delimited by comma). Section Publisher info has exactly 4 sections (delimited by comma): Country, Publisher Name, Year, pages.

#### Generic example:

| Entry # (optional): | 1.                                      |
|---------------------|-----------------------------------------|
| Author(s):          | LastName A, LastName B, LastName C.     |
| Chapter Name:       | ChapterName.                            |
| Book Name:          | In: Book Name.                          |
| Publisher Info:     | Country, Publisher Name, Year, p 33-41. |

#### Enter below your "Book Chapter" Information

| 1. Kurjak A, Kupesic S. Infertility. In: Kurjak A (ed) <u>Transvaginal</u> color<br>Doppler <u>sonography</u> . London, Parthenon Publishing, 1991, p 33-41. |                            |
|----------------------------------------------------------------------------------------------------|----------------------------|
| 2. Kurjak A, Kupesic S. Ultrasound. In: Kurjak A (ed) Doppler<br>sonography. London, Parthenon Publishing, 2000, p 60-70.                                    |                            |
| <ol> <li>Kurjak A, Kupesic S. Vag Bleeding. In: Kurjak A (ed) Transvaginal<br/>sonography. London, Parthenon Publishing, 2002, p 44-66.</li> </ol>           |                            |
|                                                                                                    |                            |
|                                                                                                    |                            |
|                                                                                                    |                            |
|                                                                                                    |                            |
| Process Data                                                                                                    | Import to Digital Measures |

Correct Entries: 0

Incorrect Entries: 0

Paul L. Foster School of Medicine Faculty Activity Insight Guide, Part III Revised 3/1/17 Page 8

 Chapter Name:
 Book Name:

 Book Name:
 In: Book Name.

 Publisher Info:
 Country, Publisher Name, Year, p 33-41.

| Enter below your "Book Chapter" Information                                                                                                    | Correct Entries: 3 Incorrect Entries: 1                                                                                              |
|----------------------------------------------------------------------------------------------------|----------------------------------------------------------------------------------------------------|
| 1. Kurjak A, Kupesic S. Infertility. In: Kurjak A (ed) Transvaginal col<br>Doppler sonography. London, Parthenon Publishing, 1991, p 33-4<br>,2. Kurjak A, Kupesic S. Ultrasound. In: Kurjak A (ed) Doppler<br>sonography. London, Parthenon Publishing, 2000, p 60-70.<br>,3. Kurjak A, Kupesic S. Vag Bleeding. In: Kurjak A (ed) Transvagir | <ol> <li>Transvaginal color Doppler sonography. London, Parthenon<br/>Publishing, 1991, p 33-41.</li> </ol>                          |
| sonography. London, Parthenon Publishing, 2002, p 44-66.<br>,3. Kurjak A, Kupesic S. Vag Blee.ding. In: Kurjak A (ed) Transvagi<br>sonography. London, Parthenon Publishing, 2002, p 44-66.                                                                                                    | 2. Kurjak A. Kurperis C. Ultraceund. In: Kurjak A. (ed) Depaler                                                                      |
|                                                                                                    | 3. Kurjak A, Kupesic S. Vag Bleeding. In: Kurjak A (ed)<br>Transvaginal sonography. London, Parthenon Publishing, 2002,<br>p 44-66.  |
|                                                                                                    | 3. Kurjak A, Kupesic S. Vag Blee ding. In: Kurjak A (ed)<br>Transvaginal sonography. London, Parthenon Publishing, 2002,<br>p 44-66. |
|                                                                                                    |                                                                                                    |
| Process Data                                                                                                    | Import to Digital Measures                                                                                                    |
| Info: Country, Publisher Name, Year, p 33-41.                                                                                                    |                                                                                                    |
| Are you sure ??                                                                                                    | ×                                                                                                    |
| Once you clik OK, data will be importe                                                                                                    | ed to your Digital Measures Profile                                                                                                  |
| ic S Infert<br>Ny. London                                                                                                    | ed): 1<br>London, P                                                                                                    |
| on, Parther<br>sic S. <u>Vag</u> I<br>on, Parther                                                                                                    | Cancel Import Data                                                                                                    |
| ic S Vag Blee ding. In Kurjak A (ed) Transvagina                                                                                                    | 2 Kuŋak A. Kupesic S. Ultrasound In: Kuŋak A (ed                                                                                     |

Paul L. Foster School of Medicine Faculty Activity Insight Guide, Part III Revised 3/1/17 Page 9

| Edit NIH                                                                                                    |                                          | Cancel                     | H Save              | Re Save + Add Another |
|----------------------------------------------------------------------------------------------------|------------------------------------------|----------------------------|---------------------|-----------------------|
|                                                                                                    |                                          | Cancel                     | in Save             | He save + Add Another |
| Label for this Biographical Sketch<br>(not printed in report)                                                                                  |                                          |                            | Popul               | ate this screen if y  |
| eRA Commons Username                                                                                                    |                                          |                            |                     | an NIH Biographic     |
| Personal Statement                                                                                                    |                                          |                            |                     | found in the "Run     |
|                                                                                                    |                                          |                            | tab loca            | ited in the left han  |
|                                                                                                    |                                          |                            | fields              | s are requried if ap  |
| elevant Publications  umay identify up to four peer reviewe                                                                                    | ed publications that specifically highli | ight your experience and o | ualifications for t | his project.          |
| st Publication                                                                                                    |                                          |                            |                     |                       |
| Intellectual Contribution                                                                                                    | Please select                            |                            | •                   |                       |
|                                                                                                    |                                          |                            |                     |                       |
| Select the number of publication rows                                                                                                    | to add: 1 💿 🕇 Add                        | ]                          |                     |                       |
| Dink to full list of your published                                                                                                    |                                          |                            |                     |                       |
| work                                                                                                    |                                          |                            |                     |                       |
| st Contribution                                                                                                    |                                          |                            |                     |                       |
| Contribution                                                                                                    |                                          |                            |                     |                       |
|                                                                                                    |                                          |                            |                     |                       |
|                                                                                                    |                                          |                            | <u>//</u>           |                       |
| Relevant Publications                                                                                                    |                                          |                            |                     |                       |
| Publication                                                                                                    |                                          |                            |                     |                       |
| Intellectual Contribution                                                                                                    | Please select                            |                            | •                   |                       |
| Select the number of publication row                                                                                                    | vs to add: 1                             |                            |                     |                       |
| Select the number of contribution rows                                                                                                    | s to add: 1 • +Add                       |                            |                     |                       |
| Linked Records<br>Include an appendix in the<br>Biographical Sketch report,<br>containing all relevant records to<br>which I have been linked. | ]                                        |                            |                     |                       |
|                                                                                                    |                                          |                            | _                   |                       |
|                                                                                                    |                                          | Required                   | Require             | d, if applicable      |

| < Edit NSF                                                                              | Cancel | 🗎 Save | H+ Save + Add Another |
|-----------------------------------------------------------------------------------------|--------|--------|-----------------------|
| <ul> <li>Label for this Biographical Sketch</li> <li>(not printed in report)</li> </ul> |        |        |                       |

#### Publications

Select the publications that should be displayed whenever this record is used to generate a Biographical Sketch report. The report will display these publications in the order in which they are entered here, provided they match the reporting criteria. Please click the help icon for each question for more information.

You may enter up to 10 publications or patents for inclusion in the NSF Biographical Sketch report. Additional entries will not be printed. The first five publications or patents will appear as the five "most relevant" products on the NSF Biographical Sketch report.

| 1st Publication                                                                                      |           |                     |                                                                             |
|----------------------------------------------------------------------------------------------------|-----------|---------------------|-----------------------------------------------------------------------------|
| Intellectual Contribution                                                                            |           | Intellectual Proper | ty                                                                          |
| Please select 👻                                                                                      | OR        | Please select       | -                                                                           |
| Select the number of publication rows to add:                                                        |           |                     | Populate this screen if you intend<br>to run an NSF Biographical Sketch     |
| Synergistic Activities  You may enter up to 5 items, which will appear under this heading in the NSF | Biographi | ical Sketch report. | report found in the "Run Reports"<br>tab located in the left hand menu. All |
| 1st Activity                                                                                         |           |                     | fields are requried if applicable.                                          |
| Intellectual Contribution Please select                                                              | Othe      | er Activity         |                                                                             |
| Select the number of activity rows to add: 1                                                         |           |                     |                                                                             |

| Paul L | Foster School of Medicine Faculty Activity Insight Guide, Part III | Revised 3/1/17 | Page 11 |
|--------|--------------------------------------------------------------------|----------------|---------|

A Required

| SCHOLARSHIP &                                                       | RESEAR              | СН            |                 |                                                 |                              |                                                                 |                     |
|---------------------------------------------------------------------|---------------------|---------------|-----------------|-------------------------------------------------|------------------------------|-----------------------------------------------------------------|---------------------|
| < Edit Intellectual Proper                                          | ty (e.g., copy      | /rights,      |                 | Cancel                                          | 🗎 Save                       | e 💾 Save + Ad                                                   | d Another           |
| patents)                                                            |                     |               |                 |                                                 |                              | n is for any pate                                               |                     |
| List any patents or copyrights. 🔺                                   |                     |               |                 |                                                 |                              | ou've had since<br>to the present.                              |                     |
| Patent or Copyright                                                 | Copyright 💿         | <b></b>       |                 |                                                 |                              |                                                                 |                     |
| Patent Title                                                        | Implantable me      | dical system  | for detecting ( | edema 🔺                                         |                              |                                                                 |                     |
| Patent/Copyright Number/ID                                          | EP0123456 A7        |               |                 | <b>_</b>                                        |                              |                                                                 |                     |
| Patent Type                                                         | Regular 💿           | <b>A</b>      |                 |                                                 |                              |                                                                 |                     |
| Patent Nationality                                                  | United States       |               | 0               |                                                 |                              |                                                                 |                     |
| If Patent Cooperation Treaty, List<br>Nations                       |                     |               |                 | /                                               | ne at a time<br>her select a | ventors can be<br>by clicking on t<br>button.<br>TTUHSC faculty | the ADD<br>/ member |
| Inventors  Please either select a person from the                   | e drop-down list or | r enter their | name in the in  | r                                               | name in the                  | p down list or e<br>"First Name" an<br>Jame" fields.            |                     |
| 1st Inventor                                                        |                     |               |                 |                                                 |                              |                                                                 |                     |
| People at Texas Tech University Heal<br>Bartlet, John C: jamal.nava | lth Sciences Cente  | John          |                 | Middle Nam<br>Christopher<br>Bartlet with a mai | •                            | Last Name<br>Bartlet<br>of John Christopher E                   | ]<br>3artlet.       |
| Select the number of inventor rows                                  | to add: 1 💿         | <b>+</b> Ado  | 1               |                                                 |                              |                                                                 |                     |
| If patent has been assigned, to whom?                               |                     |               |                 | <b>▲</b>                                        |                              |                                                                 |                     |
| Date Submitted to University                                        | January 🛛 🕲         | 31 , 2        | .007            |                                                 |                              |                                                                 |                     |
| Date of Patent Application                                          | April ©             | 04 , 2        | .007            |                                                 |                              |                                                                 |                     |
| Date Patent Approved                                                | December ©          | 28 , 2        | .011            |                                                 |                              |                                                                 |                     |
| Date Licensed                                                       | •                   | ,             |                 |                                                 |                              |                                                                 |                     |
| Renewal Date                                                        | •                   | ,             |                 |                                                 |                              |                                                                 |                     |
|                                                                     |                     |               | Require         | ed Requ                                         | iired, if appl               | icable 🔵 Optio                                                  | onal                |

| < Edit Presentations                                                                             | Cancel                                            | H Save            | H+ Save + Add Another                          |                                                                                                 |
|--------------------------------------------------------------------------------------------------|---------------------------------------------------|-------------------|------------------------------------------------|-------------------------------------------------------------------------------------------------|
| ist any presentations, exhibits, produc                                                          | tions you have given at meetings, symposia, w     | orkshops or other | institutions.                                  |                                                                                                 |
| ▲Conference/Meeting Name                                                                         | The 39th Remington Winter Course in Infect        | ous proce.        |                                                | s for any presenta-                                                                             |
| ▲ Sponsoring Organization                                                                        | University of Nebraska                            |                   |                                                | productions given at<br>osiums, workshops, or                                                   |
| ▲ Location                                                                                       | Avon, Colorado                                    | oth               |                                                | s since July of 2012 to                                                                         |
| Presentation Title                                                                               | Current Management of Intra-Abdominal Inf         | ections           | the                                            | present.                                                                                        |
| • Show on Faculty Profile<br><b>Presenters/Authors</b><br>Please either select a person from the | e drop-down list or enter their name in the input |                   | ould like the                                  | oox checked if you<br>course to appear on<br>culty profile.                                     |
| 1st Presenter/Author                                                                             |                                                   |                   |                                                |                                                                                                 |
| People at Texas Tech First Nam<br>University Health Sciences<br>Center                           | ie Middle Last Name<br>Name/Initial               |                   | e at a time b                                  | enters can be added<br>y clicking on the ADD<br>putton.                                         |
| Bartlet, John C: jamal.nava John                                                                 | Christopher Bartlet                               |                   |                                                | FUHSC faculty member                                                                            |
| Select the number of presenter/aut                                                               |                                                   | frc               | me in the "F                                   | down list or enter the<br>irst Name" and "Last<br>ne" fields.                                   |
| Scope                                                                                            | National ©                                        |                   |                                                |                                                                                                 |
| * Was this peer-reviewed/refereed?                                                               | Yes ©                                             |                   |                                                | cepted Definitions:<br>u were contacted to                                                      |
| Published in Proceedings? A Published Elsewhere?                                                 | Yes ©                                             |                   | •                                              | resent.<br>f you submitted a                                                                    |
| ▲ Invited or Accepted?                                                                           | Invited ©                                         | pr                | esentation a                                   | nd were accepted to resent.                                                                     |
| ★ Is this scholarship related to<br>▲ Medical Education?                                         | Yes 🛛                                             |                   | ٢                                              |                                                                                                 |
| Abstract/Synopsis (30 Words or Less)                                                             | No File Stored Choose File                        | da<br>Pe<br>sh    | ta for "Was t<br>er Reviewed'<br>ip related to | is required to enter<br>his Grant or Contract<br>" and "Is this scholar-<br>Medical Education". |
| resentation (maximulti file Size 10                                                              | Choise File                                       | The               | ese questions                                  | s will determine their                                                                          |

▲ Required

| SCHOLARSHIP & I                                                     | RESEARCI                  | Н                        |                 |       |                                 |                                                             |
|---------------------------------------------------------------------|---------------------------|--------------------------|-----------------|-------|---------------------------------|-------------------------------------------------------------|
|                                                                     |                           |                          | res             |       | is screen is fo<br>projects cur | or listing any rently in progress.                          |
| < Edit Research Currently                                           | in Progress               |                          | Cancel          |       | 🗎 Save                          | H <sub>+</sub> Save + Add Another                           |
| List any research projects currently in p                           | rogress. Also describ     | e your collaborative e   | fforts.         |       |                                 |                                                             |
| Title                                                               | epatitis C in the Minorit | y Population             |                 |       |                                 |                                                             |
| Description                                                         |                           |                          | a               |       |                                 | orators can be<br>by clicking on the<br>itton.              |
| <b>Collaborators</b><br>Please either select a person from the      | drop-down list or er      | nter their name in the i | input fields. f | rom t | he drop dow<br>in the "First    | SC faculty member<br>n list or enter the<br>Name" and "Last |
| Collaborator 🔺                                                      |                           |                          |                 |       | Name"                           | fields.                                                     |
| People at Texas Tech University Heal<br>Bartlet, John C: jamal.nava | th Sciences Center        | Name<br>Bartlet, John C  | Institution/Cor | npany | If a student,                   | what is his/her level?                                      |
| Select the number of collaborator ro                                | ws to add: 1 💿            | +Add                     |                 |       |                                 |                                                             |
| Status                                                              | Planning ©                | ] ▲                      |                 |       |                                 |                                                             |
| Rank Project                                                        |                           |                          |                 |       |                                 |                                                             |
| (The ranking will be the order the projection                       | cts print on a report)    | )                        |                 |       |                                 |                                                             |
| Research Type                                                       | Public Health/Epide       | emiology 💿 🔺             |                 | _     |                                 |                                                             |
| Explanation of "Other"                                              |                           |                          |                 |       |                                 |                                                             |
| Date Initiated                                                      | •                         | 1                        |                 |       |                                 |                                                             |
|                                                                     |                           |                          |                 |       |                                 |                                                             |
|                                                                     |                           |                          |                 |       |                                 |                                                             |
|                                                                     |                           |                          |                 |       |                                 |                                                             |
|                                                                     |                           |                          |                 |       |                                 |                                                             |

▲ Required

#### < Edit Extramural Professional Service

🗎 Save 🛛 🛱 Save + Add Another

Cancel

List any service related to scholarship, such as member of an editorial board, manuscript reviewer, member of a study section, consultant to government agencies, private industry or other organization, officer or committee member of scientific or professional organization.

| Name of Journal, Organization,<br>Board, etc.                 | Clinical Infectious Disease | This screen is for any service related to scholarship.                                                                                                    |
|---------------------------------------------------------------|-----------------------------|----------------------------------------------------------------------------------------------------|
| Member Type<br>Type or Organization<br>Explanation of "Other" | Regular o                   | Example - member of editorial board,<br>manuscript reviewer, member of study<br>sections, consultant to government<br>agencies, private industry, officer or |
| <ul> <li>Position/Role</li> </ul>                             | Reviewer, Journal Article 💿 | committee member of scientific or                                                                                                    |
| Explanation of "Other"                                        | New York City               | professional organization or program<br>organizer.                                                                                                    |
| State                                                         | New York                    |                                                                                                    |
| Country                                                       | US                          |                                                                                                    |
| Were you elected, appointed, or<br>▲volunteered?              | Elected ©                   |                                                                                                    |
| Was this compensated or pro bono?                             | Compensated o               |                                                                                                    |
| Responsibilities/Brief Description (30<br>Words or Less)      |                             |                                                                                                    |

Note: For activities that are/were only on one day, leave the start date blank and specify the end date. For activities that you started but have not yet presently completed, specify the start date and leave the end date blank.

| ▲Start Date | September 💿 | , 2012 |
|-------------|-------------|--------|
| End Date    | •           | ,      |

### < Edit Summary of Scholarly Activity

Cancel 🗎 Save 👫 Save + Add Another

Summarize your most important discoveries and your current scholarly activites or interests including research, contributions to medical education, and patient care.

| Summary (100 words or less) | · · · · · · · · · · · · · · · · · · · | most important discoveries and your<br>current scholarly activites or interests<br>including research, contributions to<br>medical education, and patient care. |  |
|-----------------------------|---------------------------------------|----------------------------------------------------------------------------------------------------|--|
|                             | Required                              | Required, if applicable Optional                                                                                                    |  |